# SaaS Usage Service for Azure Marketplace Support Document

# **TABLE OF CONTENTS**

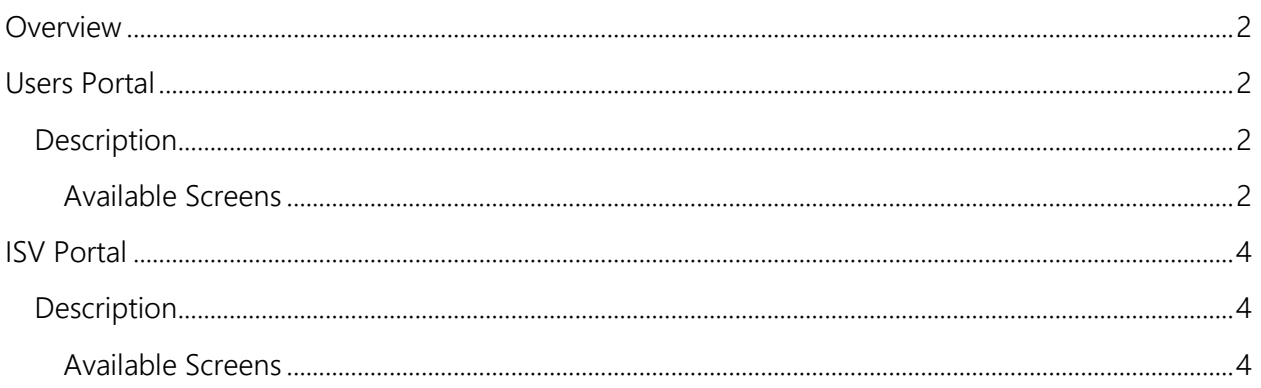

# <span id="page-1-0"></span>**OVERVIEW**

The document covers the information regarding the ISV Portal and the User Portal that are available in SaaS Application.

# <span id="page-1-1"></span>USERS PORTAL

#### <span id="page-1-2"></span>Description

User portal is for customers who buy the SAAS Offer in Azure Marketplace

#### <span id="page-1-3"></span>Available Screens

#### Welcome Page

Shows the information about the SaaS Application.

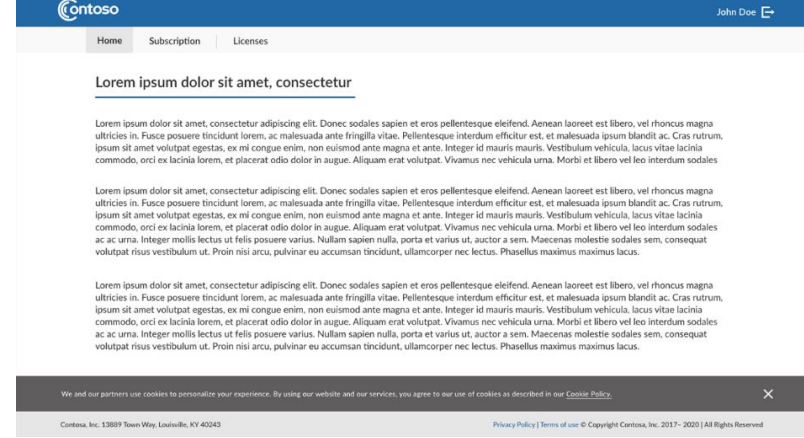

Subscriptions Page

Shows the list of subscriptions

![](_page_1_Picture_52.jpeg)

## Subscription Details Page

Shows the full details of subscription

![](_page_2_Picture_30.jpeg)

#### Licenses Page

Shows the list of Licenses

![](_page_2_Picture_31.jpeg)

#### Activity Log Page

All the activity performed on the subscription is available here.

![](_page_2_Picture_32.jpeg)

# <span id="page-3-0"></span>ISV PORTAL

# <span id="page-3-1"></span>Description

ISV portal is for publishers who have registered the SAAS Offer in Azure Marketplace

## <span id="page-3-2"></span>Available Screens

## Welcome Page

Shows the information about the SaaS Application.

![](_page_3_Picture_37.jpeg)

## Subscriptions Page

Shows the list of subscriptions

![](_page_3_Picture_38.jpeg)

# Subscription Details Page

Shows the full details of subscription

![](_page_4_Picture_31.jpeg)

## Licenses Page

Shows the list of Licenses

![](_page_4_Picture_32.jpeg)

#### Add License Page

Licenses can be added form the screen.

![](_page_4_Picture_33.jpeg)

#### Revoke License Page

Contoso John Doe Home Subscription Licenses Licenses  $SORT$ **E KEY**  $(\cdot)$ -<br>7s3883hdfd-432-nfu8e-3nv contos  $-432 - n f_1 R_0 - 3n$  $\Theta$ This would revoke the license subscription :<br>17s3883hdfd-432-nfu8e-45  $\Theta$ Are you sure you want to go ahead and revoke? dfd-432-nfu8e-e32  $\Theta$ CANCEL REVOKE  $\Theta$ .<br>d−432-nfu8e-dwe -<br>37s3883hdfd-432-nfu8e-32u  $\Theta$  $1.221$  $\begin{array}{|c|c|c|c|}\hline \textbf{1} & \textbf{2} & \textbf{3} & \textbf{3} \\ \hline \end{array}$ 

Licenses can be Revoked or Activated form the screen.

#### Batch Usage Page

Can upload a csv file with usage on a subscription. The template to fill the usage information is available here.

![](_page_5_Picture_83.jpeg)

#### Activity Log Page

All the activity performed on the subscription is available here.

![](_page_5_Picture_84.jpeg)